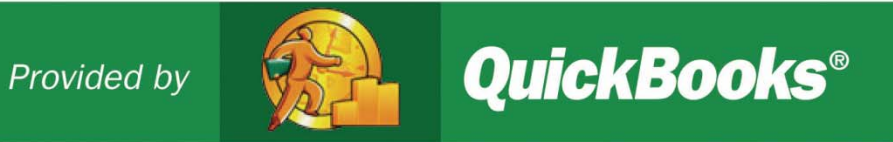

### A Simple Start to Managing Your Business Finances

#### A Guide to the Essentials

### INSTRUCTOR

- LeAnn Markowski, Certified QuickBooks ProAdvisor & Notary Public
- Bizy Hands Bookkeeping Service
- Provide Onsite & Remote Services
- http://www.bizyhandsbookkeeping.com
- 907-306-1828 | LEANN@GCI.NET

### STUDENT HANDOUTS

- Student Handouts
- $\bullet$ http://webservicesfp.lscsoft.com/downloads/aicdownloads/Handouts.pdf
- Sample File
- $\bullet$  http://webservicesfp.lscsoft.com/downloads/aicdownloads/Training\_sam ple\_file.zip

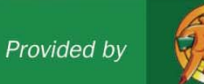

### Financial Management Essentials

- 1. Introduction to Financial Management
- 2. Why Accounts are Important
- 3. Using Reports
- 4. Managing Essential Tasks: Practice Session
- 5. Tips and Resources
- 6. Appendix: Additional Concepts & Terms

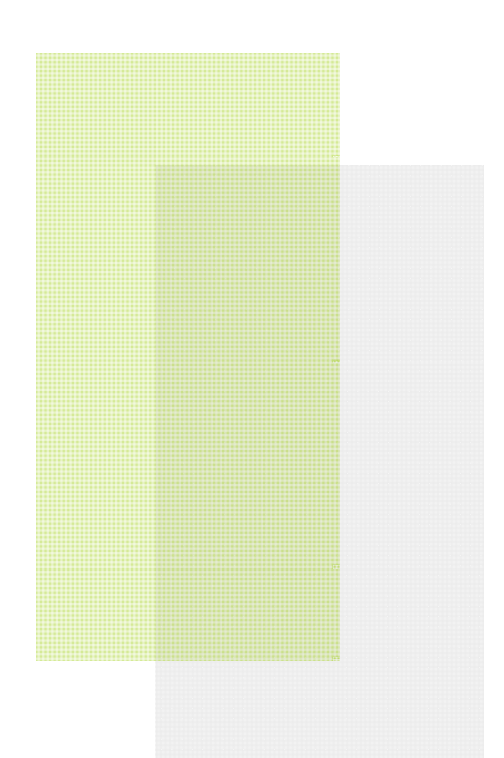

### 1. What is Financial Management?

#### Process of:

- **Running your business**
- **Recording money coming in and out**
- **Using reports to**:
	- •Understand how your business is doing
	- $\bullet$ Make decisions

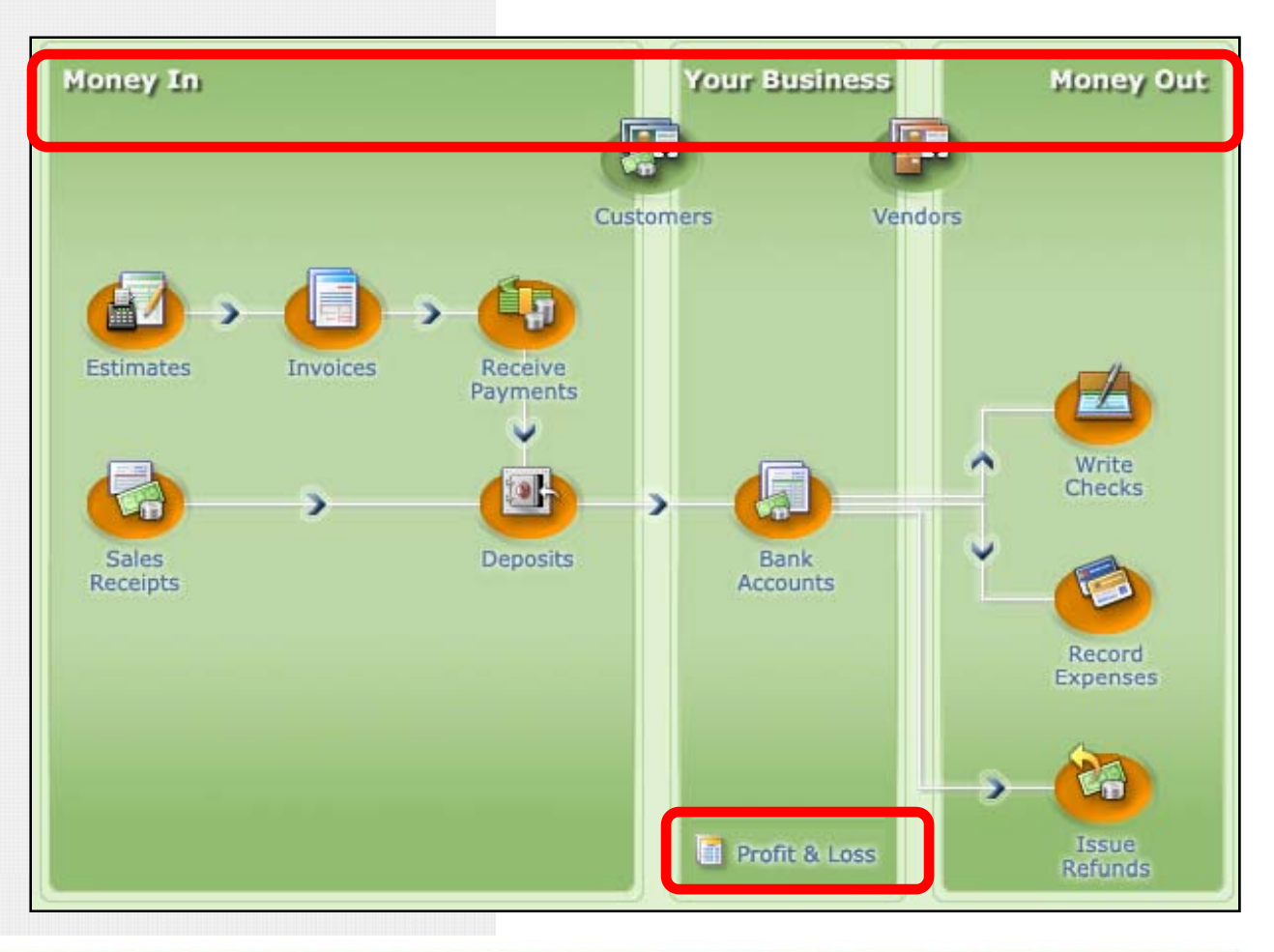

### Six Ways Financial Management Helps Your Business Succeed

**1. Cash Flow.** Track the money going in and out of your business

**6. Funding.** To be considered for

a loan or investment, you'll need complete financial statements.

#### **2. Manage Customers and Sales.**

Know and understand your customers  $\frac{1}{2}$  through consolidated records.

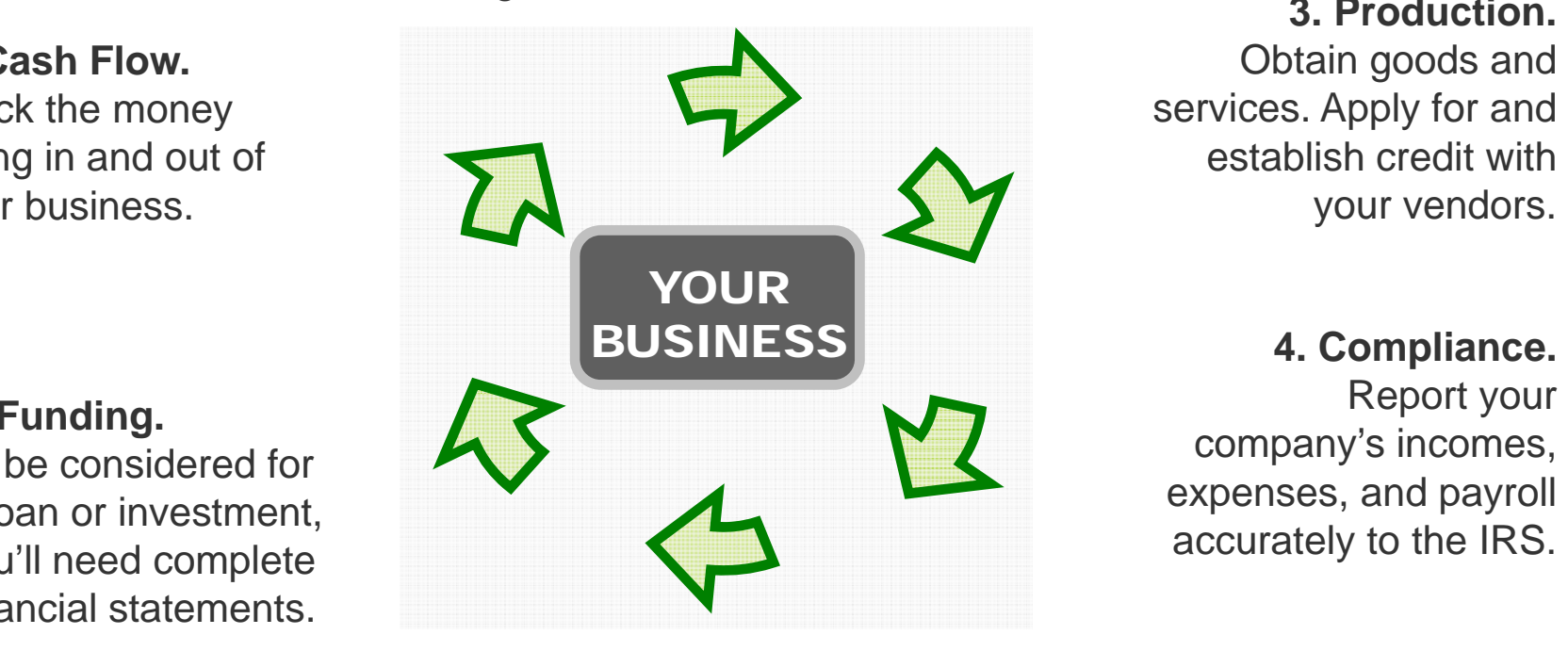

**3. Production.** Obtain goods and services. Apply for and establish credit with

**4. Compliance.** Report your company's incomes, expenses, and payroll accurately to the IRS.

**5. Insight and Decision Making**.

Make informed decisions – and price your product or service for profitability – with financial reports

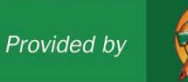

### Information is Power

#### **What do you want to know about your business** ?

- How much money am I bringing in? ••••••• Sales
- How much am I spending? Expenses
- Is my business making any money? …….. Sales Expenses
- $\bullet$  What's the value of what my business owns?  $\rightarrow$  Assets
- How much does my business owe to 
<br>
Liabilities others?
- What is my business worth?••••••••••••••• Equity

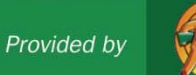

### 2. Financial Accounts

Why They Matter to Your Business

#### Accurate record keeping lets you understand and use all your information

- •Money in from payments received
- •Data on customers and vendors
- •Record of your bank accounts
- •Money out for checks written, refunds and other expenses

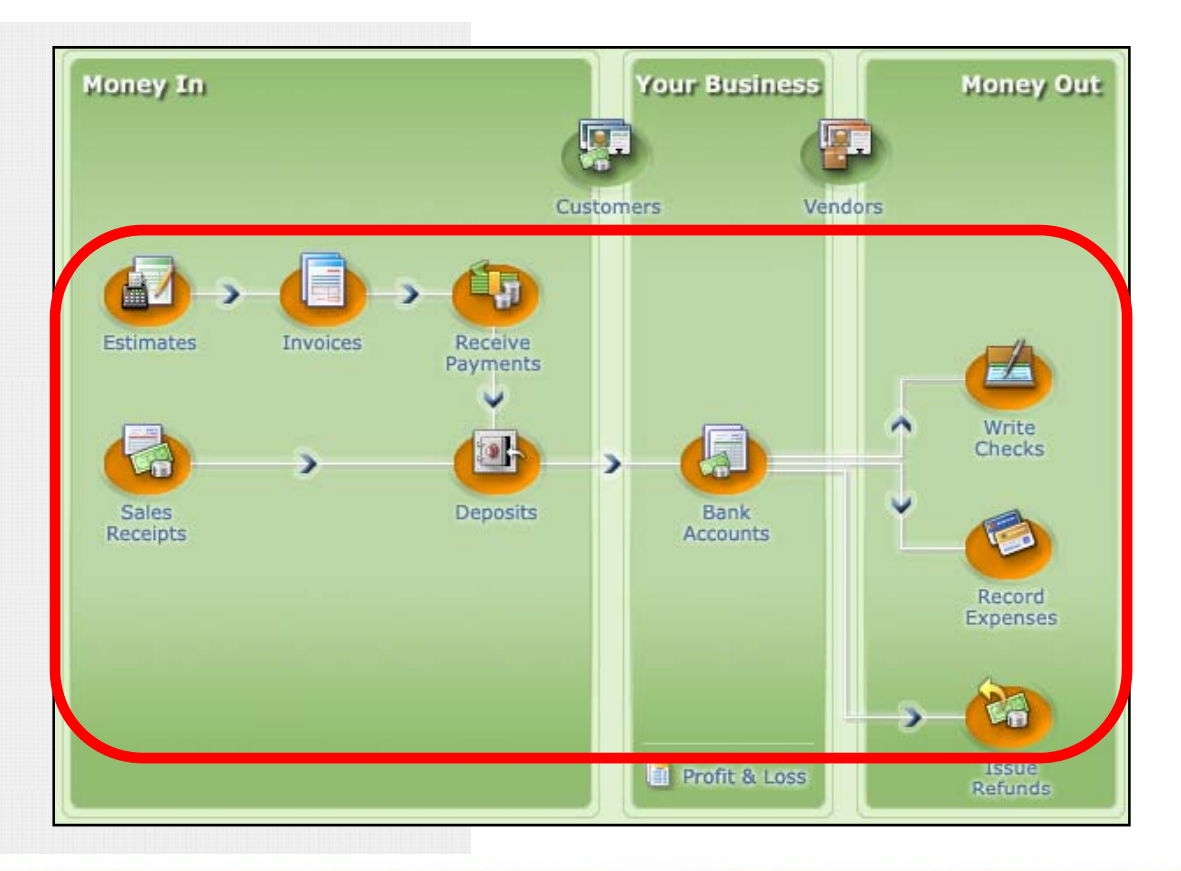

### Cash Flow:

**Money In and Money Out** 

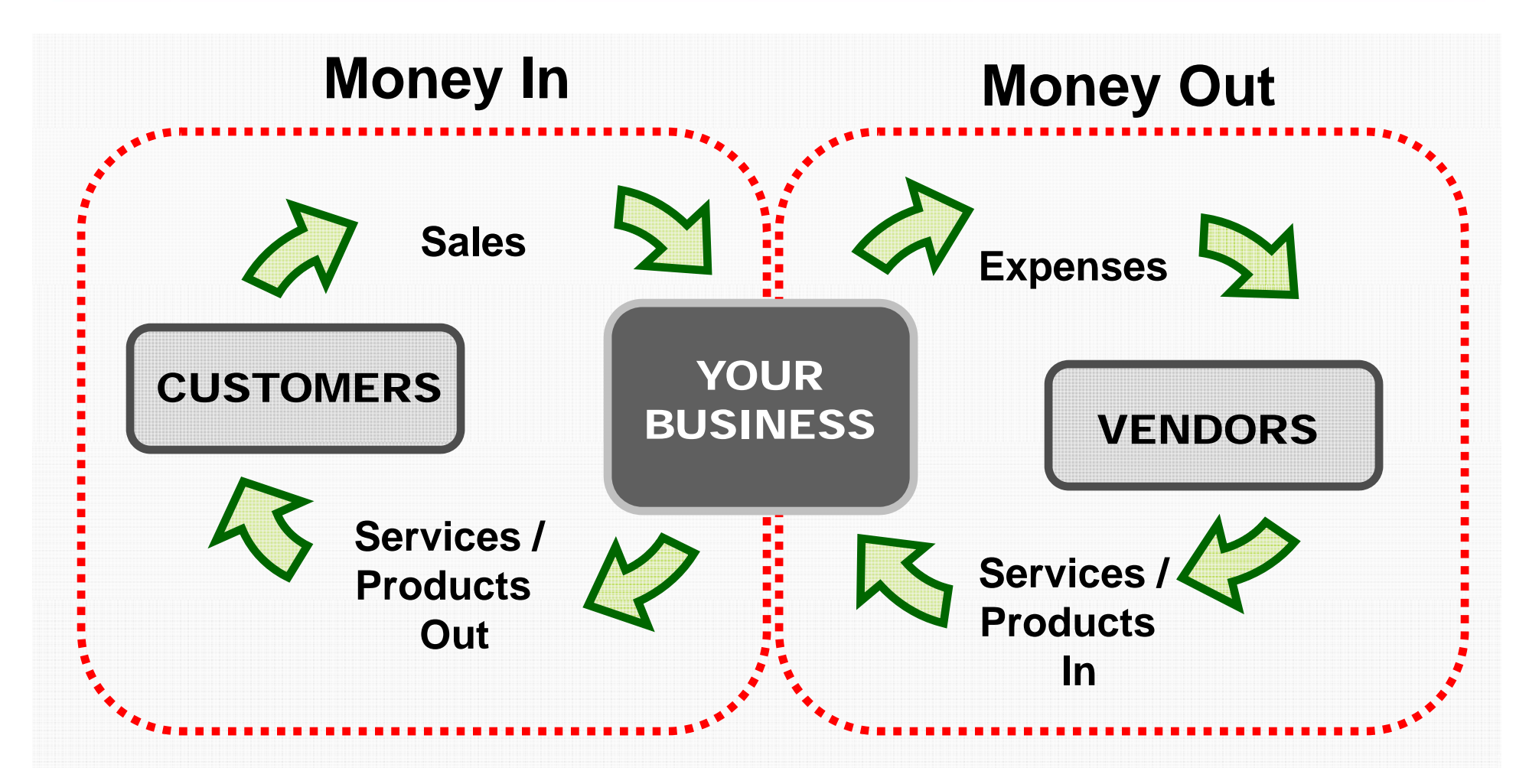

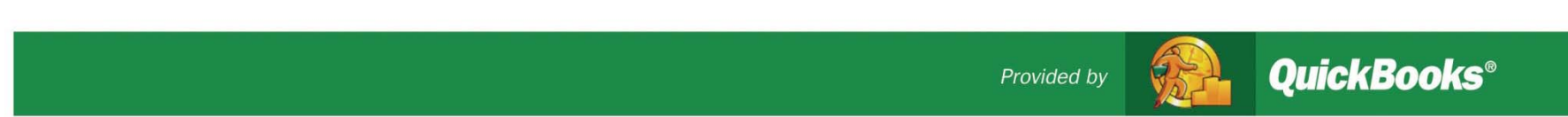

9

# Major Account Types

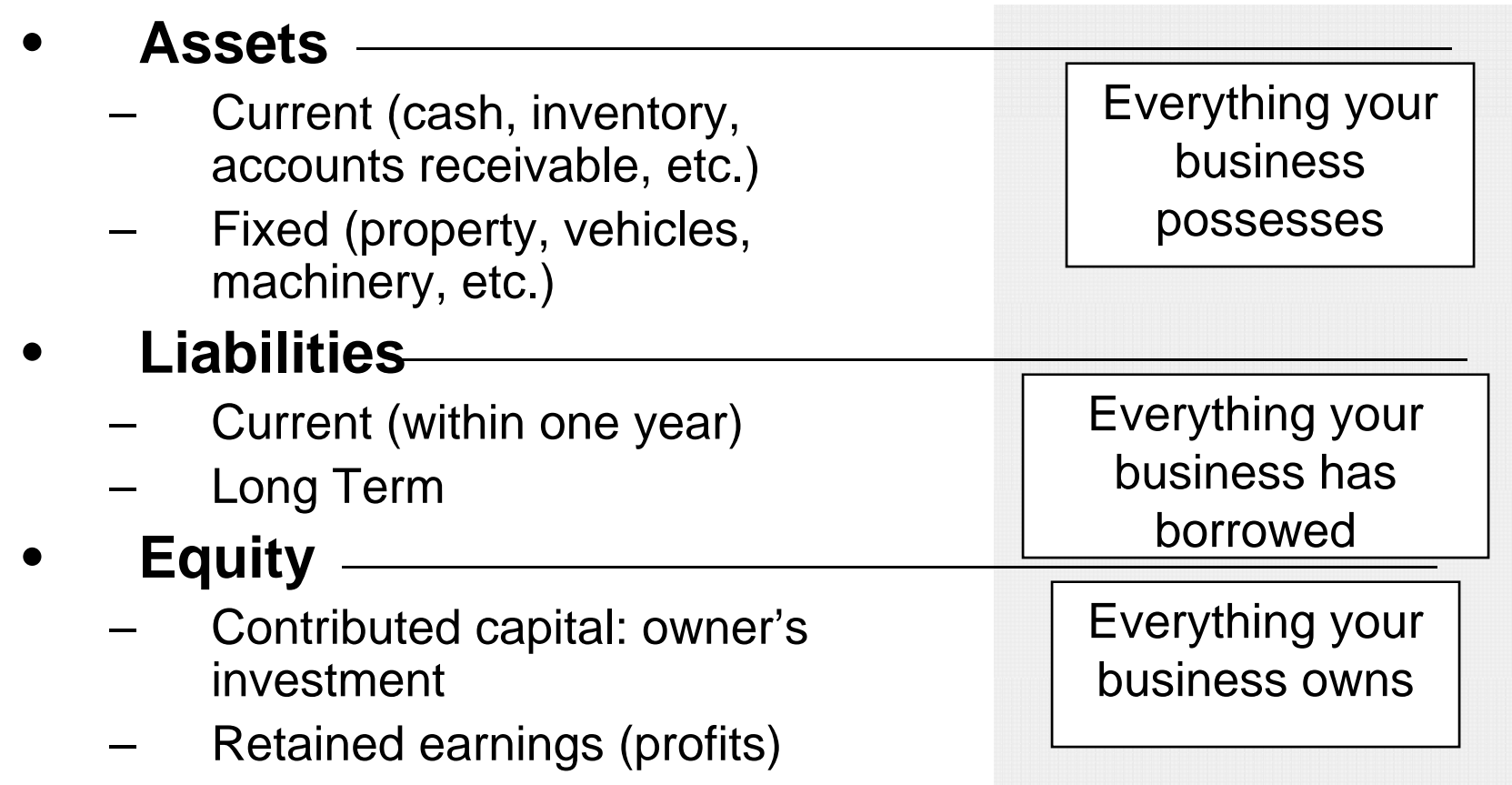

#### **Assets = Liabilities + E quit y q**

### Categorize Your Transactions With a Chart of Accounts

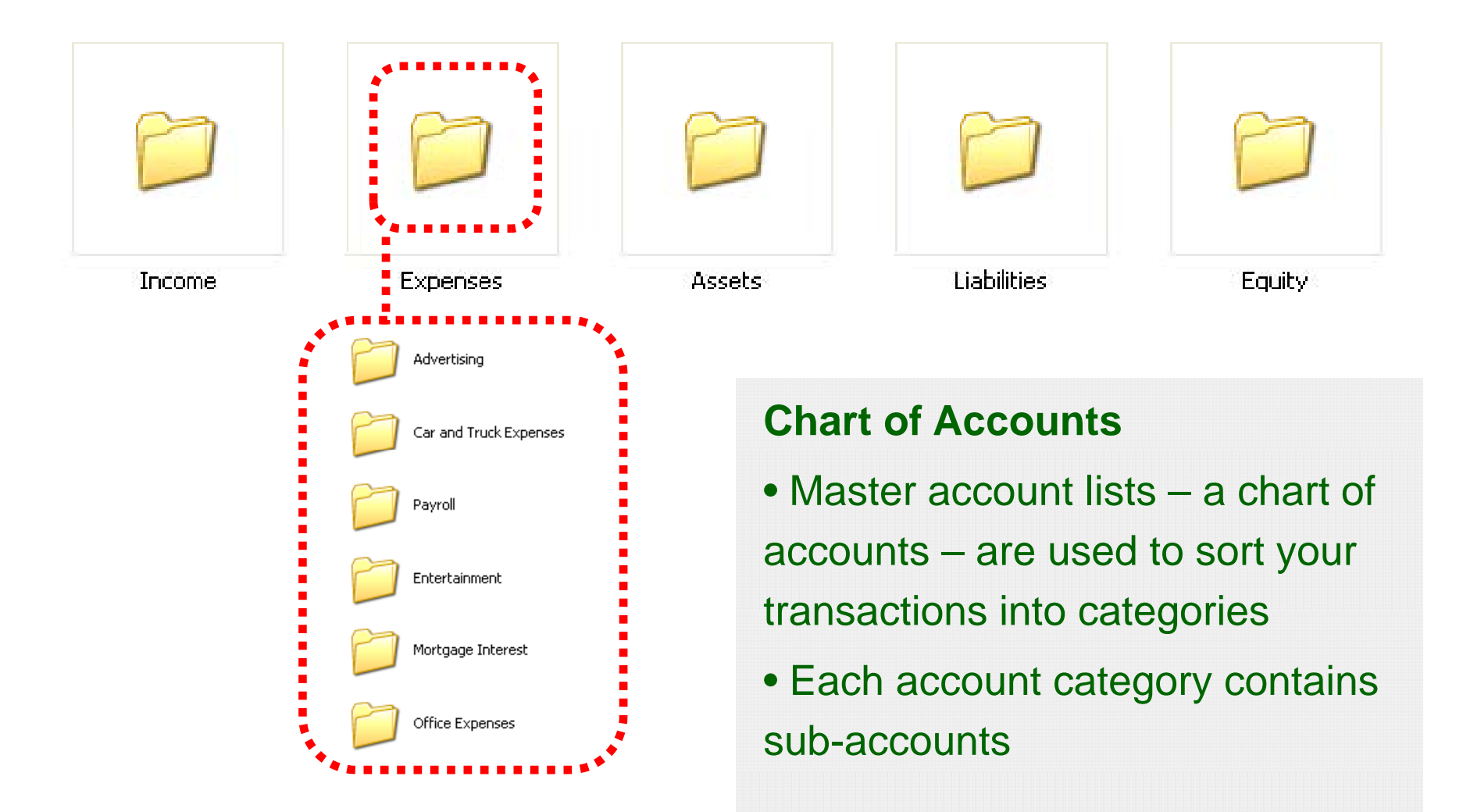

### Chart of Accounts:

#### Your Master List of Accounts and Sub-Accounts

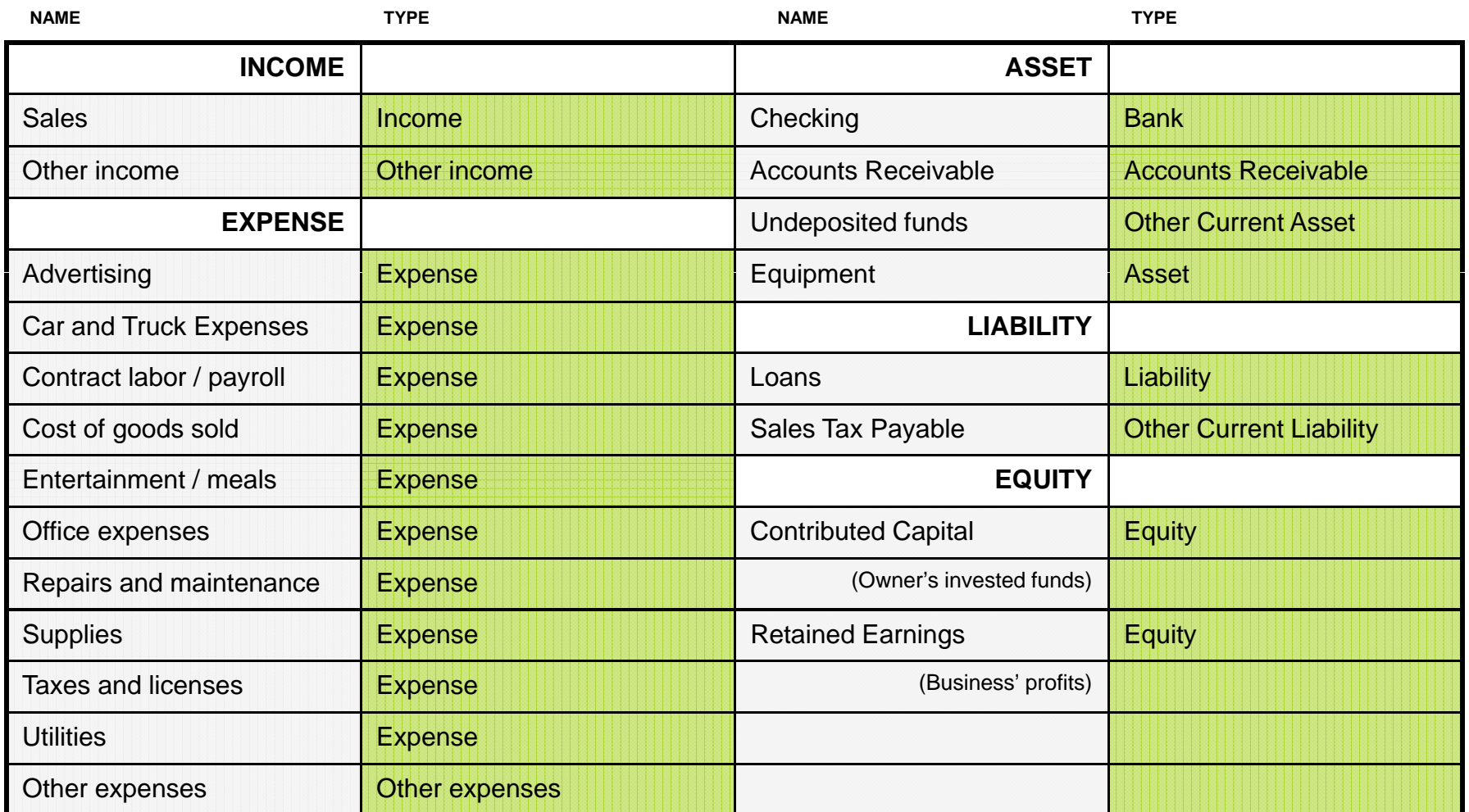

### Accounts: What We've Learned

- • Consolidate your record keeping
- • Use a standard set of accounts or categories a chart of accounts to "file away" transactions—there isa common language
- •Keep it simple: **Example** industry, and make Significant accounts only

#### **Use Industry Specific Accounts**

Master account lists –a chart of accounts – are readily available for most types of business. Choose one specific to your minor changes if needed.

### 3. Reports

Understanding Your Business and Decision-Making

#### Reports help you understand how your business is doing

- • Use reports as a planning tool
	- –Gain insight into your sales
	- Income statement (P&L) shows your profitability
	- Balance sheet shows assets, liabilities and equity
- • Regularly monitor your profitability – and your cash flow

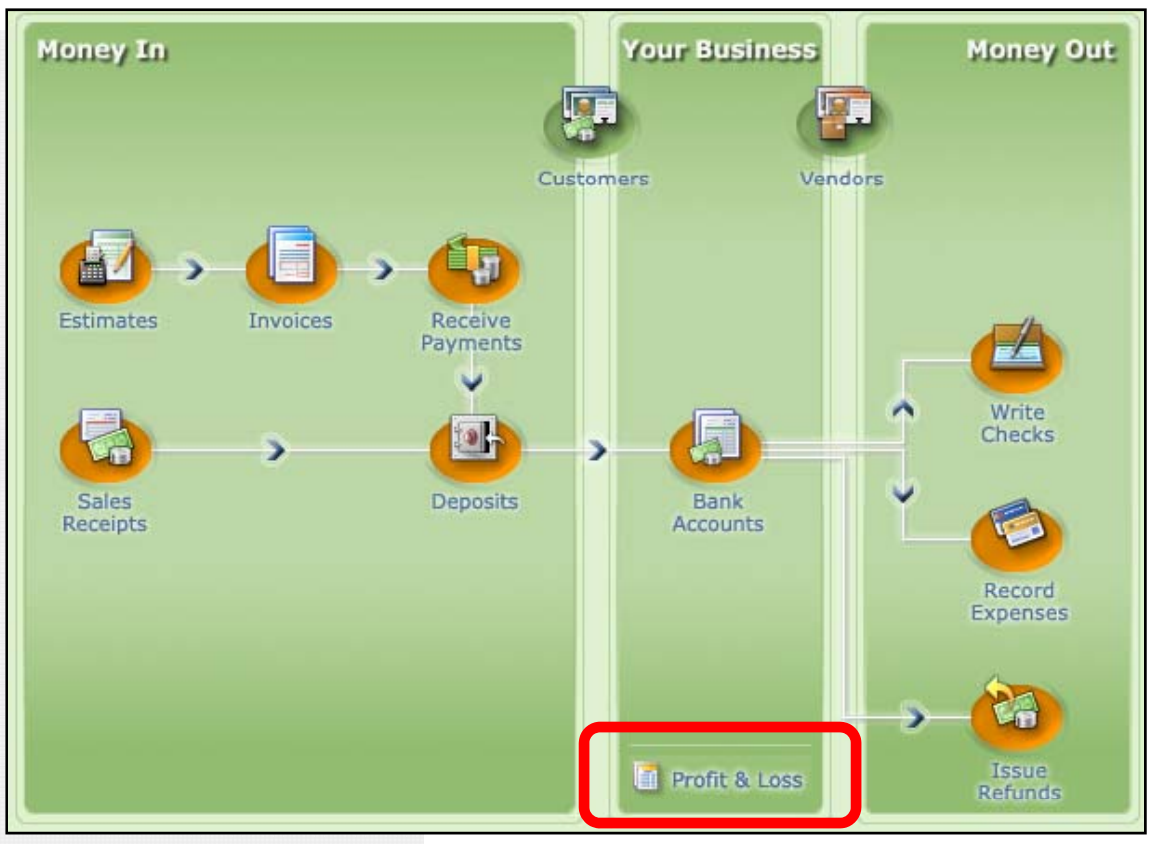

### Make the Most of Your Reports

#### **What do you want to know about your sales** ?

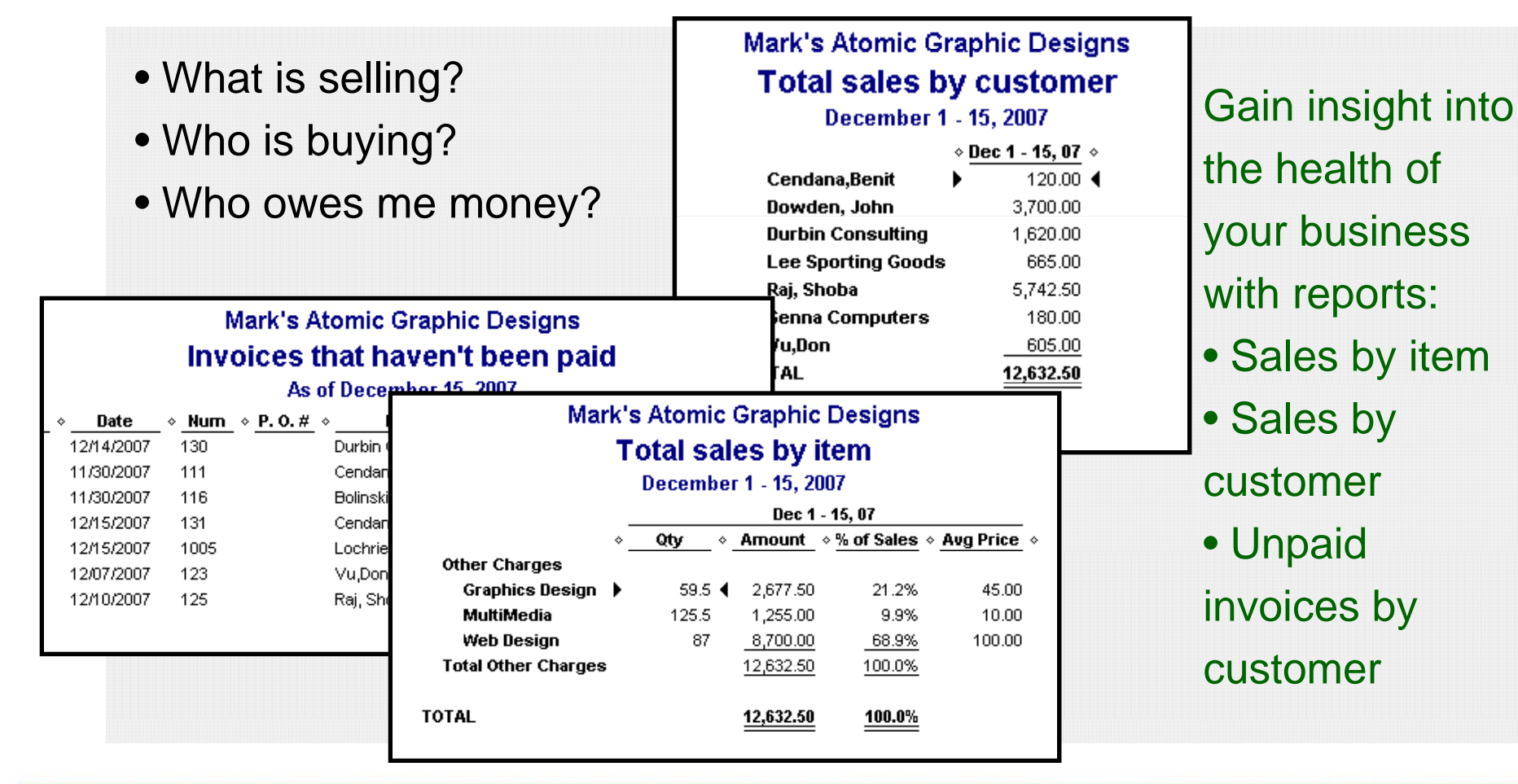

### Income Statement

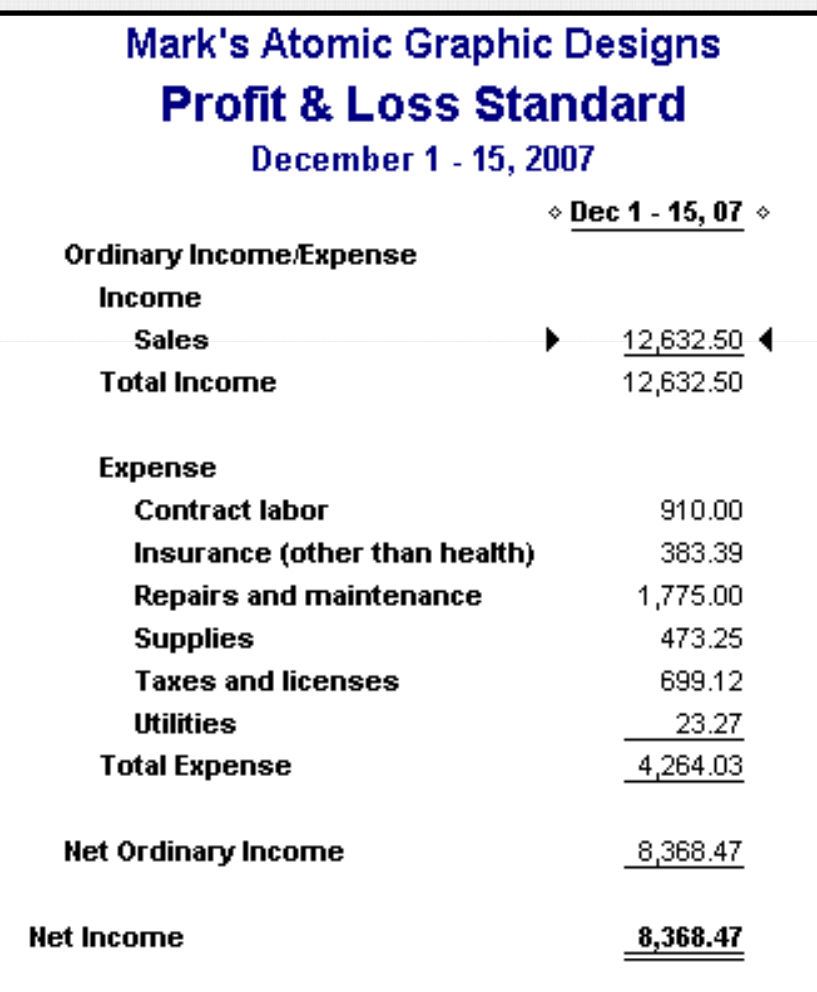

- •**•** Summarizes the revenue and expenses of a company over a period of time
- $\bullet$ Also called a Profit & Loss or P&L

### Balance Sheet

- • Shows the assets, liabilities, and equity at a given moment in time
- • **Assets = Liabilities + Equity**

**Equity also referred to as Owners Equity or Retained Equity.** 

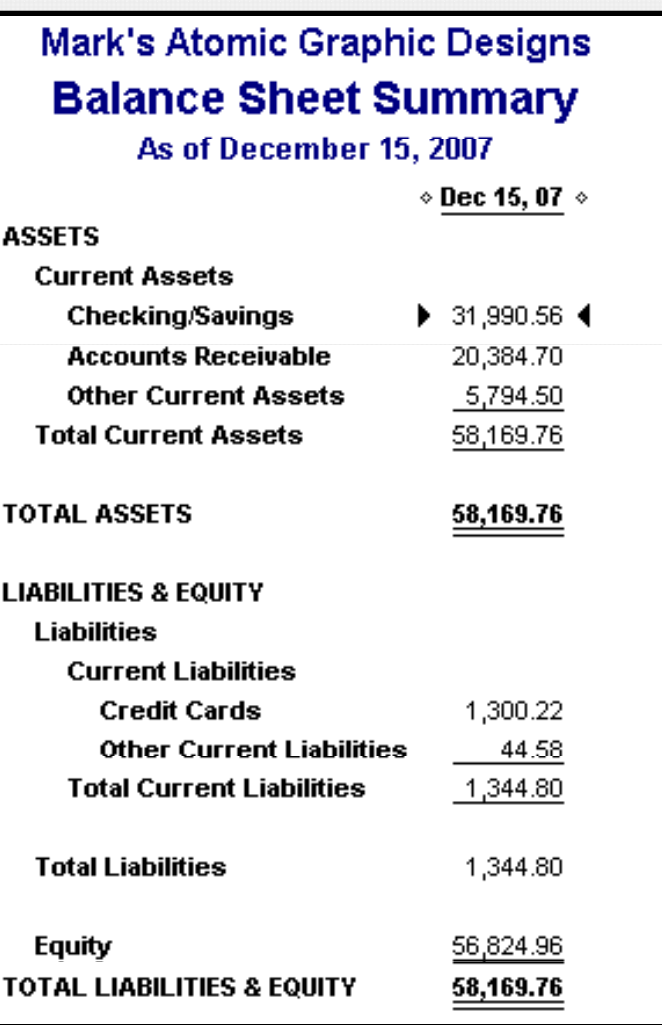

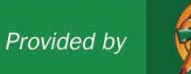

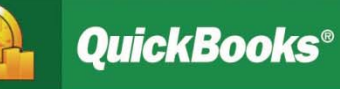

### 4. Manage Essential Tasks

Practice Session: Mark's Atomic Graphic Designs

- A. Record a sale
- B. Invoice a customer
- C. Receive a payment
- D. Make a deposit

### **Money Out**

- E. Write a check / record an expense
- F. Use a credit card / record an expense

**Money in** Remember, the better you understand your cash flow situation, the better you'll be prepared to make  $\mathbf y$   $\mathbf \cup$  ut the right business decisions.

# A. Record a Sale

**Practice Session - Money In** 

### **Money In: Record a Sale**

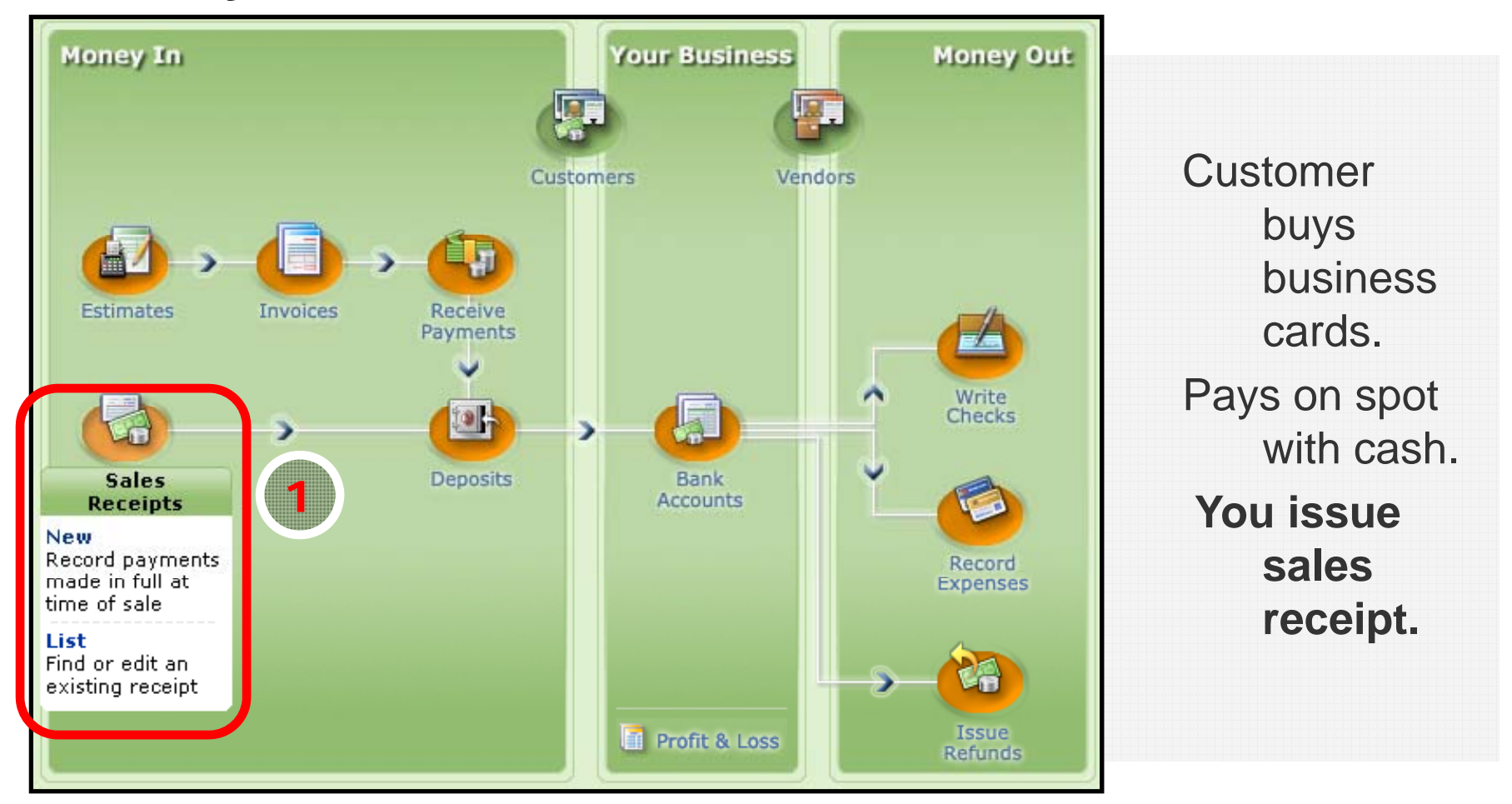

# A. Record a Sale

**Practice Session - Money In** 

#### **Track Your Business**

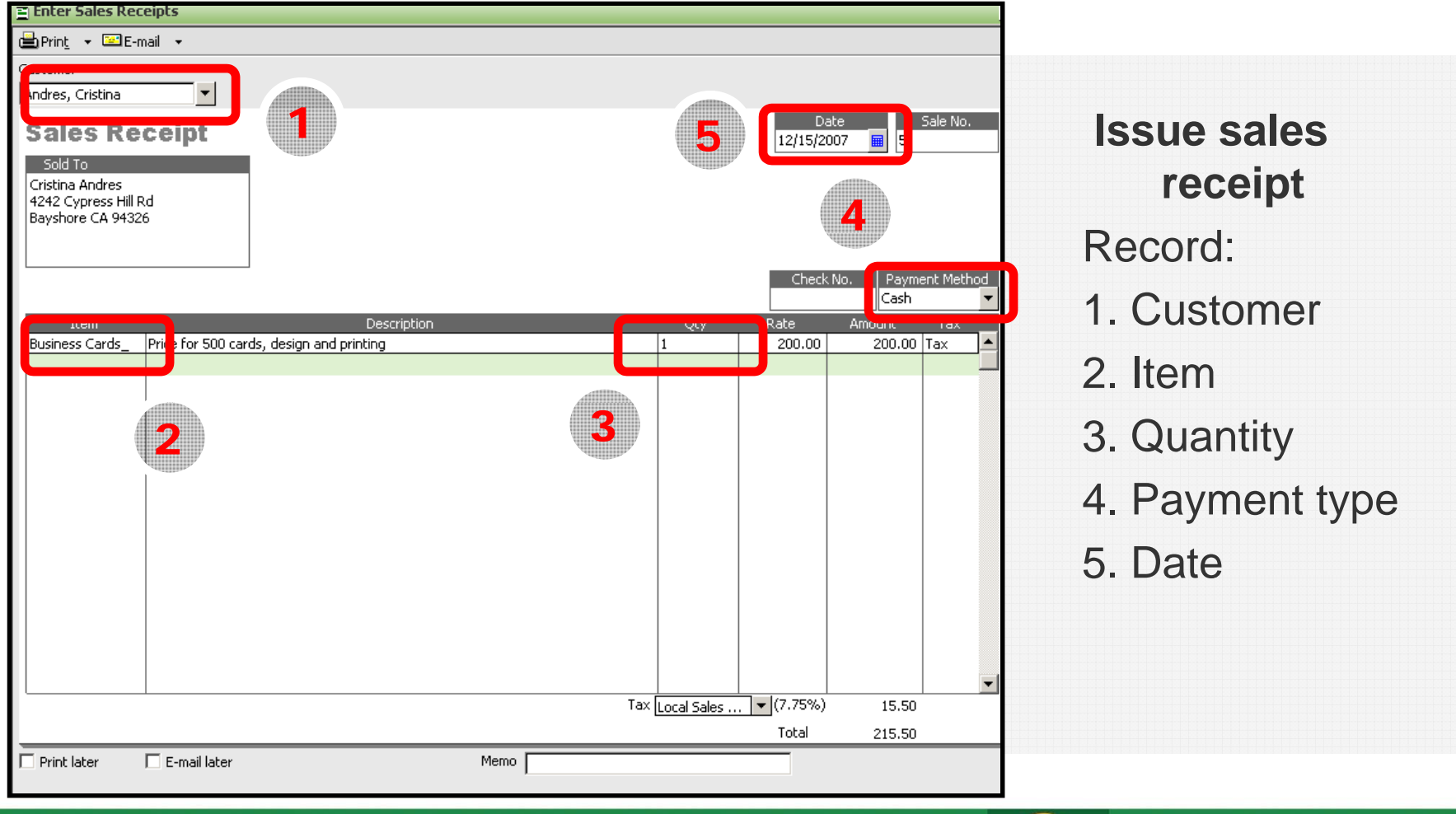

### A. Record a Sale

**Practice Session - Money In** 

#### **See Where Your Business Stands**

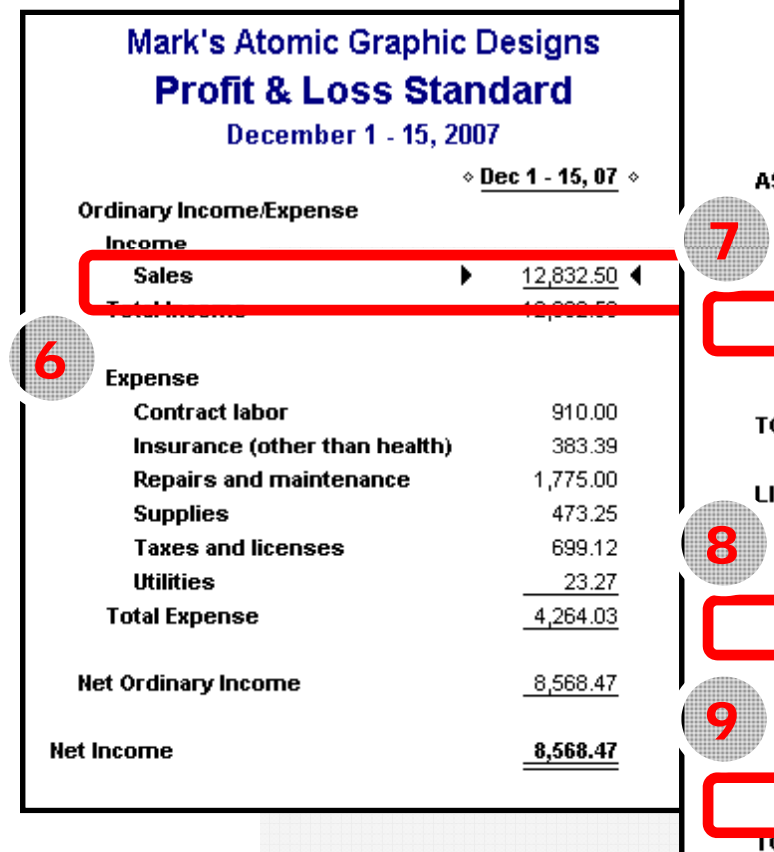

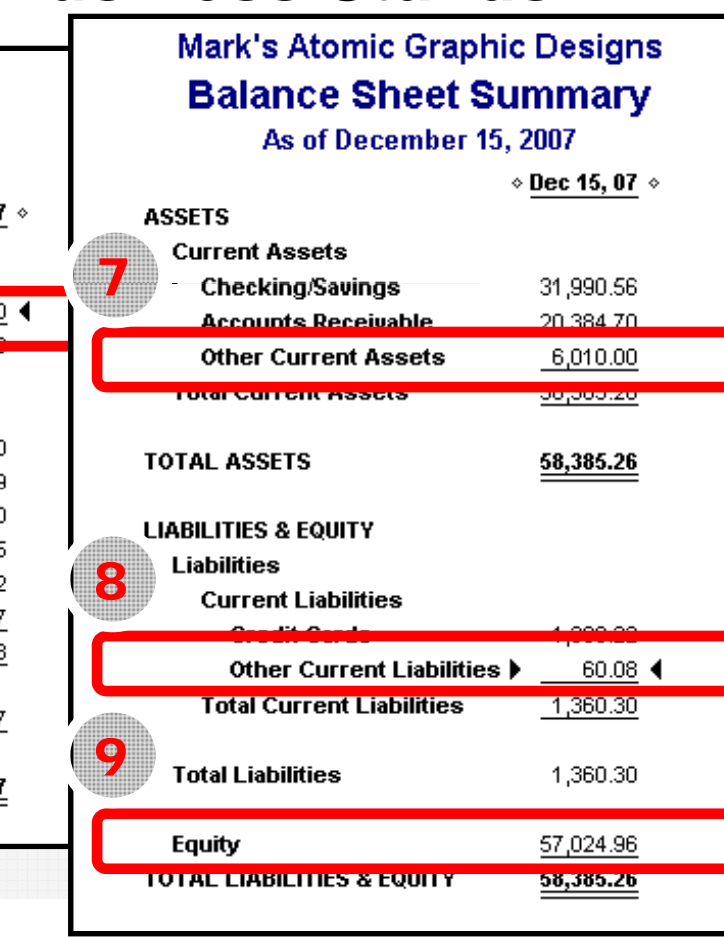

Profit & Loss 6. Sales increase by \$200.00 **Balance Sheet** 7. Assets increase by \$215.50 8. Liabilities (sales tax payable) increase by \$15.50

9. Equity increases by \$200.00

### **B. Invoice a Customer**

**Practice Session - Money In** 

### **Money In: Invoice Customer**

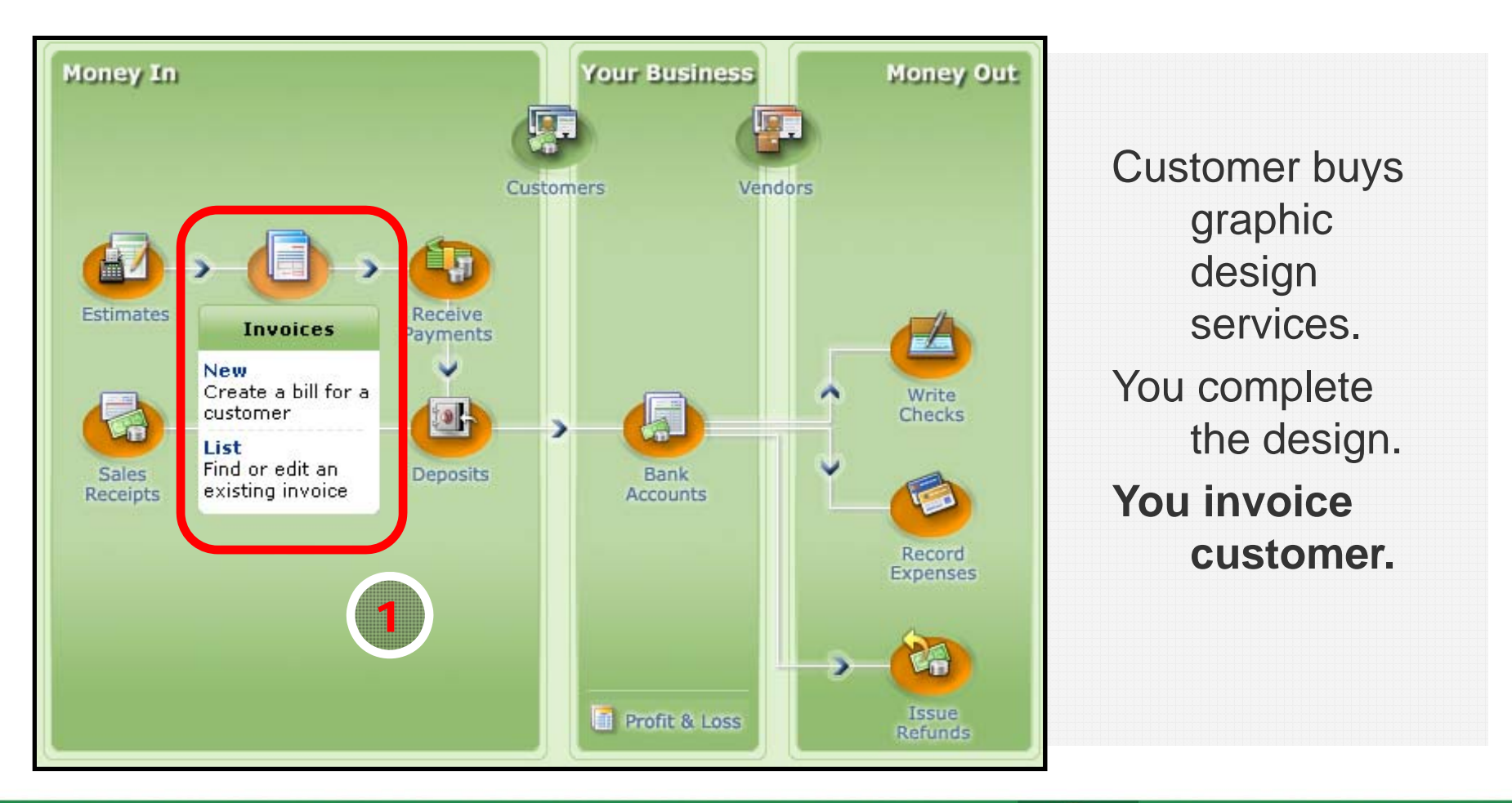

## B. Invoice a Customer

#### Practice Session –– Money In

#### **Track Your Business**

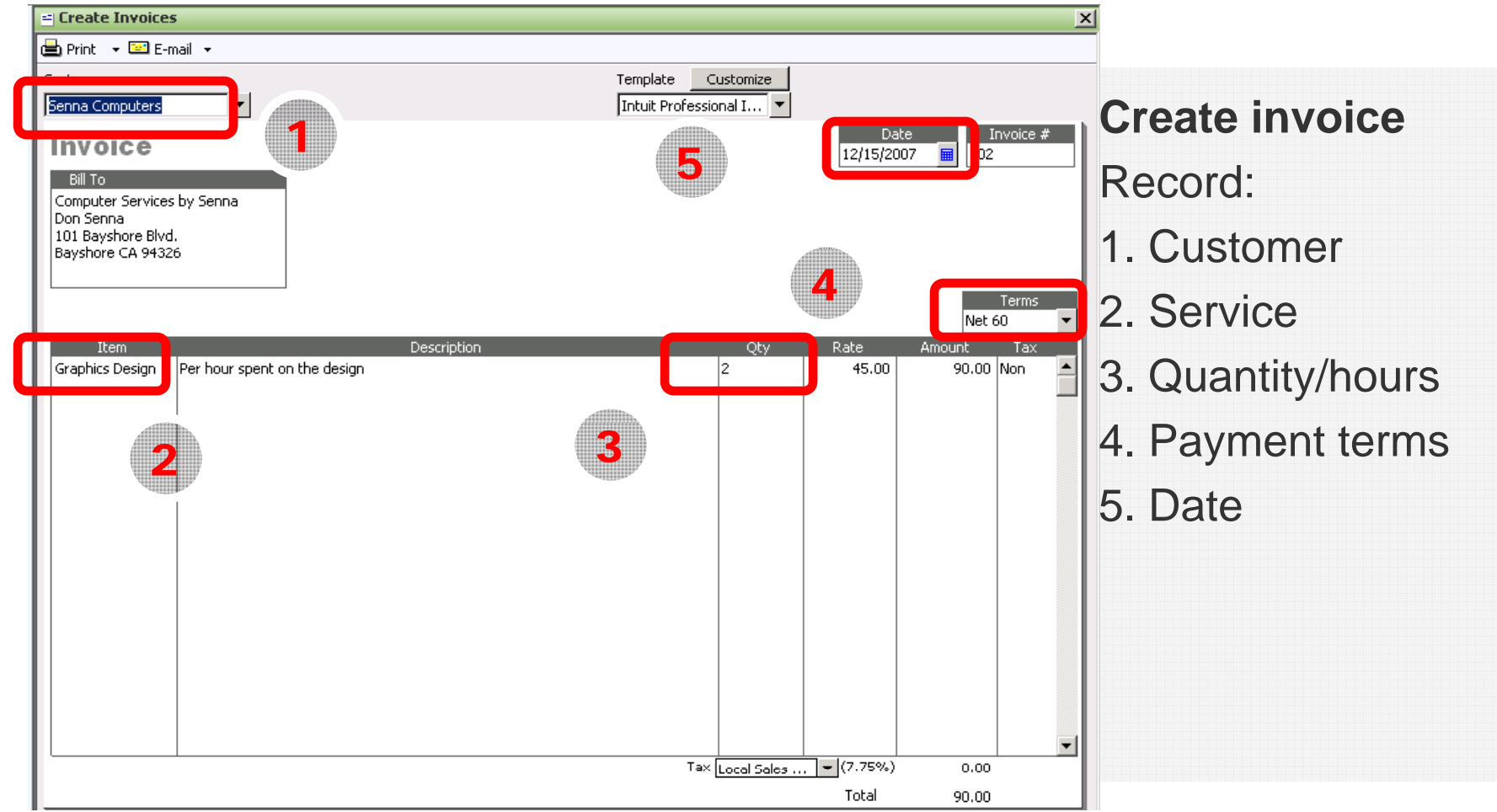

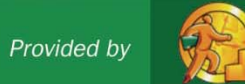

### **B. Invoice a Customer**

**Practice Session - Money In** 

#### **See Where Your Business Stands**

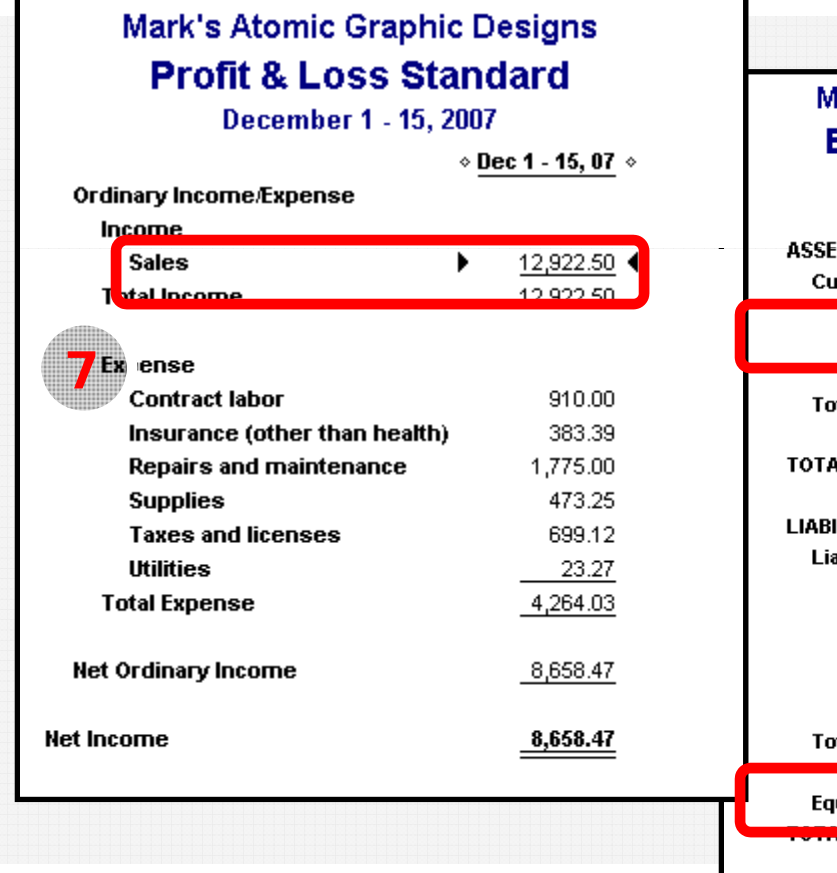

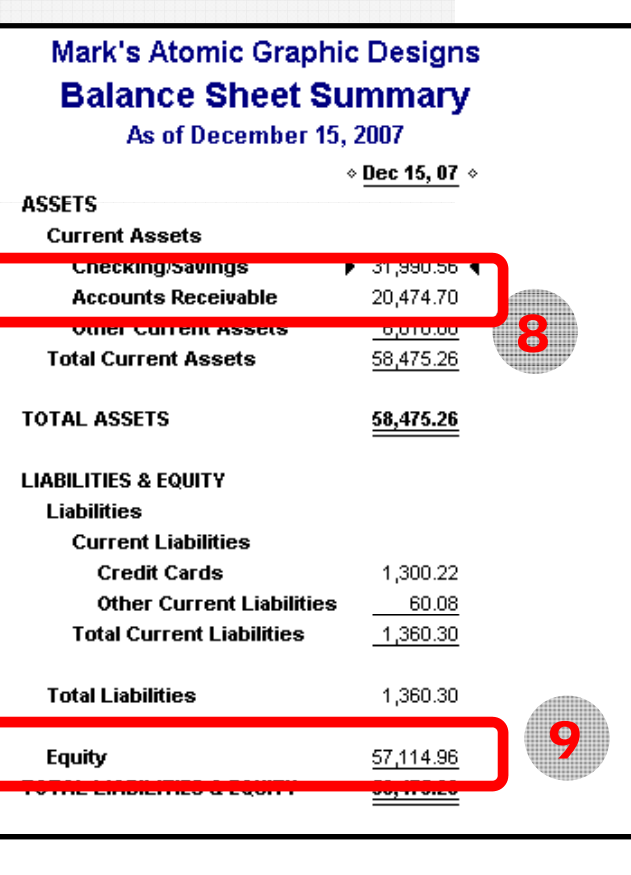

<u>Profit & Loss</u> 7 Sales increase by \$90. **Balance Sheet** 8. Accounts receivable increase by \$90. 9. Equity

increases by \$90

### C. Receive a Payment

**Practice Session - Money In** 

#### **Money In: Receive Payment**

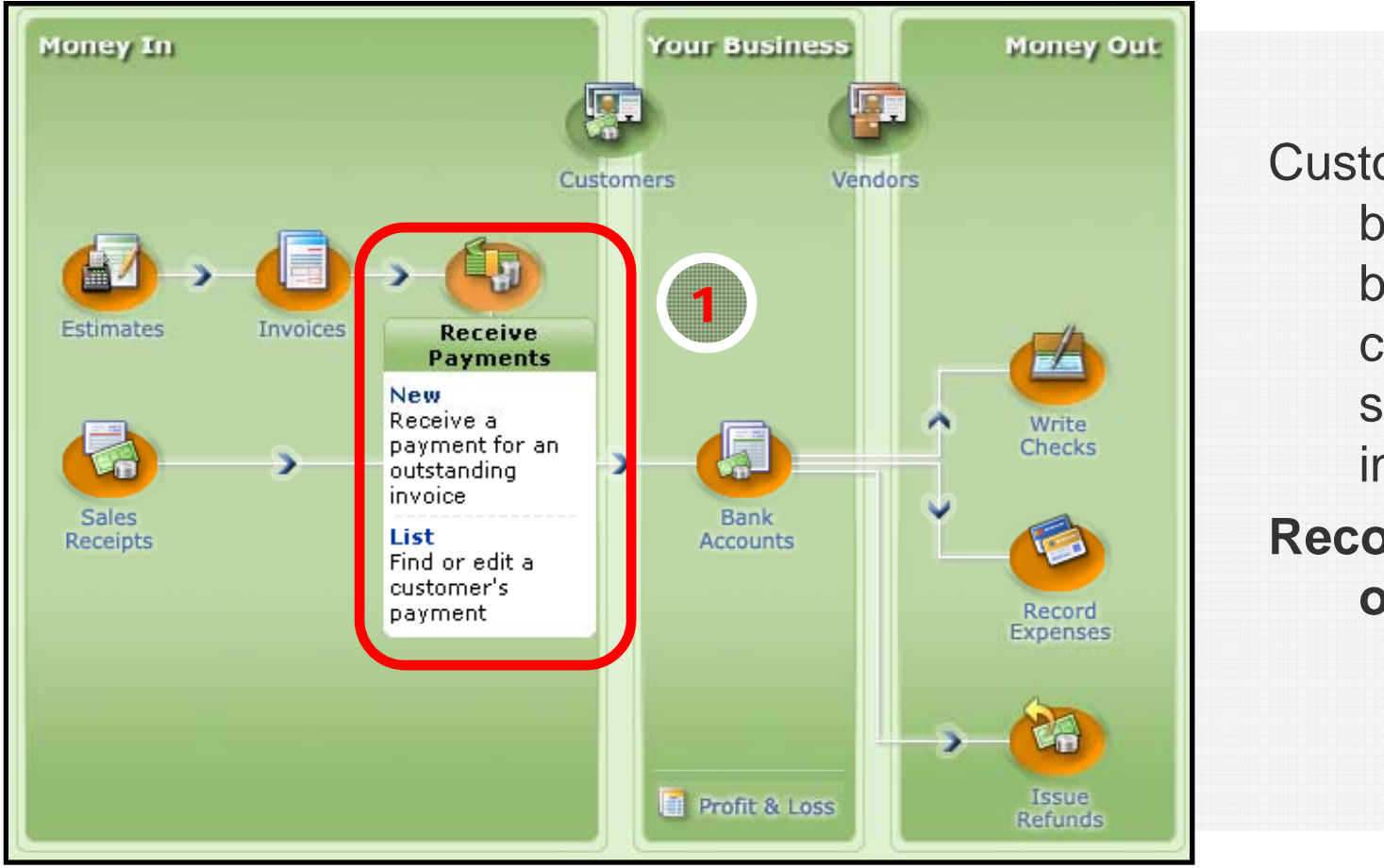

**Customer pays** by check for business card design services invoice. **Record receipt** of payment.

# C. Receive a Payment

#### Practice Session –– Money In

#### **Track Your Business**

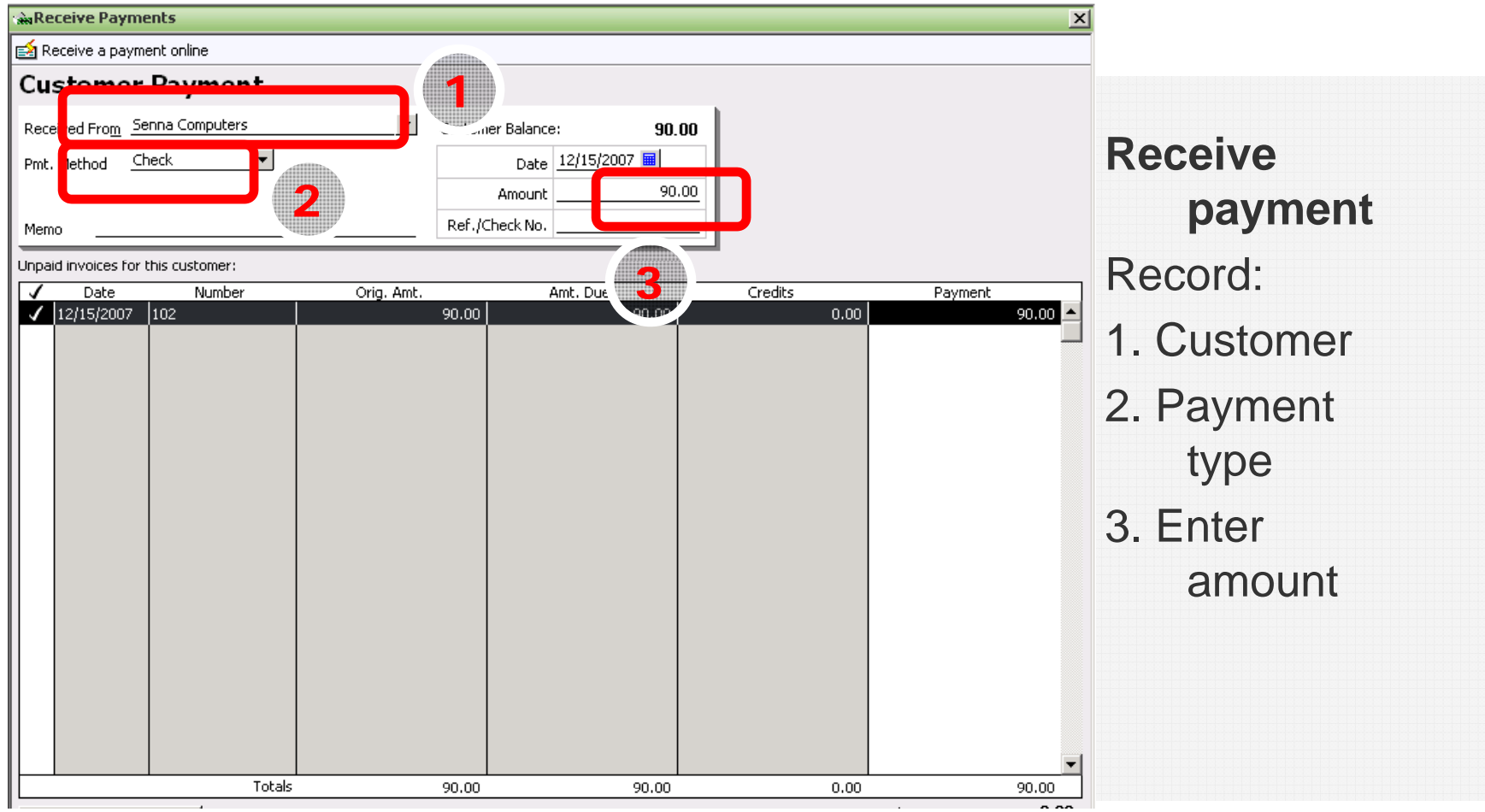

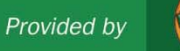

### C. Receive a Payment

**Practice Session - Money In** 

#### **See Where Your Business Stands**

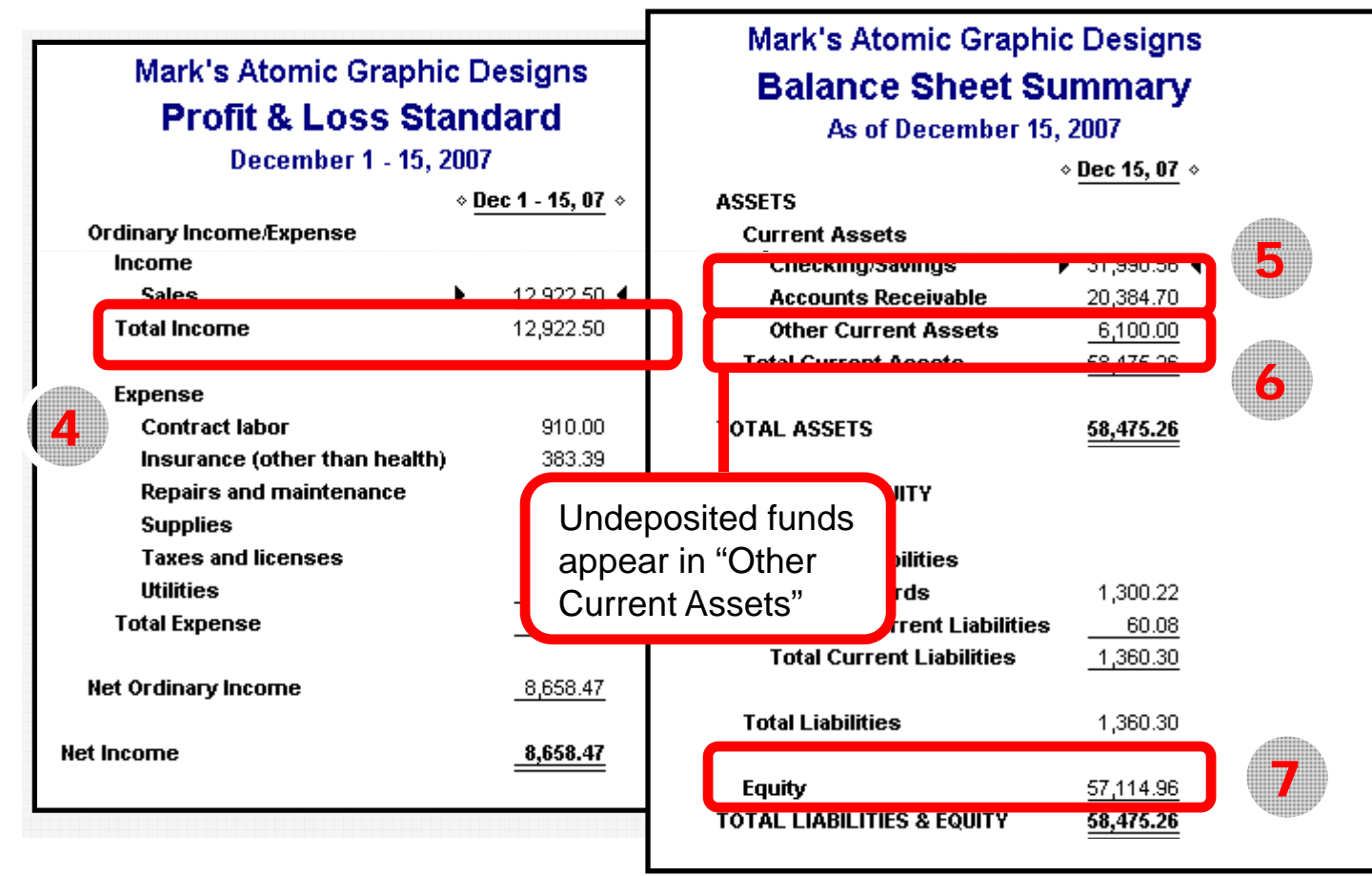

Profit & Loss 4. Unchanged. **Balance Sheet** 5. Accounts receivable decrease by \$90. 6. Undeposited funds increase by \$90.

7. Equity unchanged.

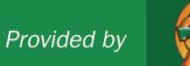

# **D. Make a Deposit**

**Practice Session - Money In** 

#### **Money In: Make a Deposit**

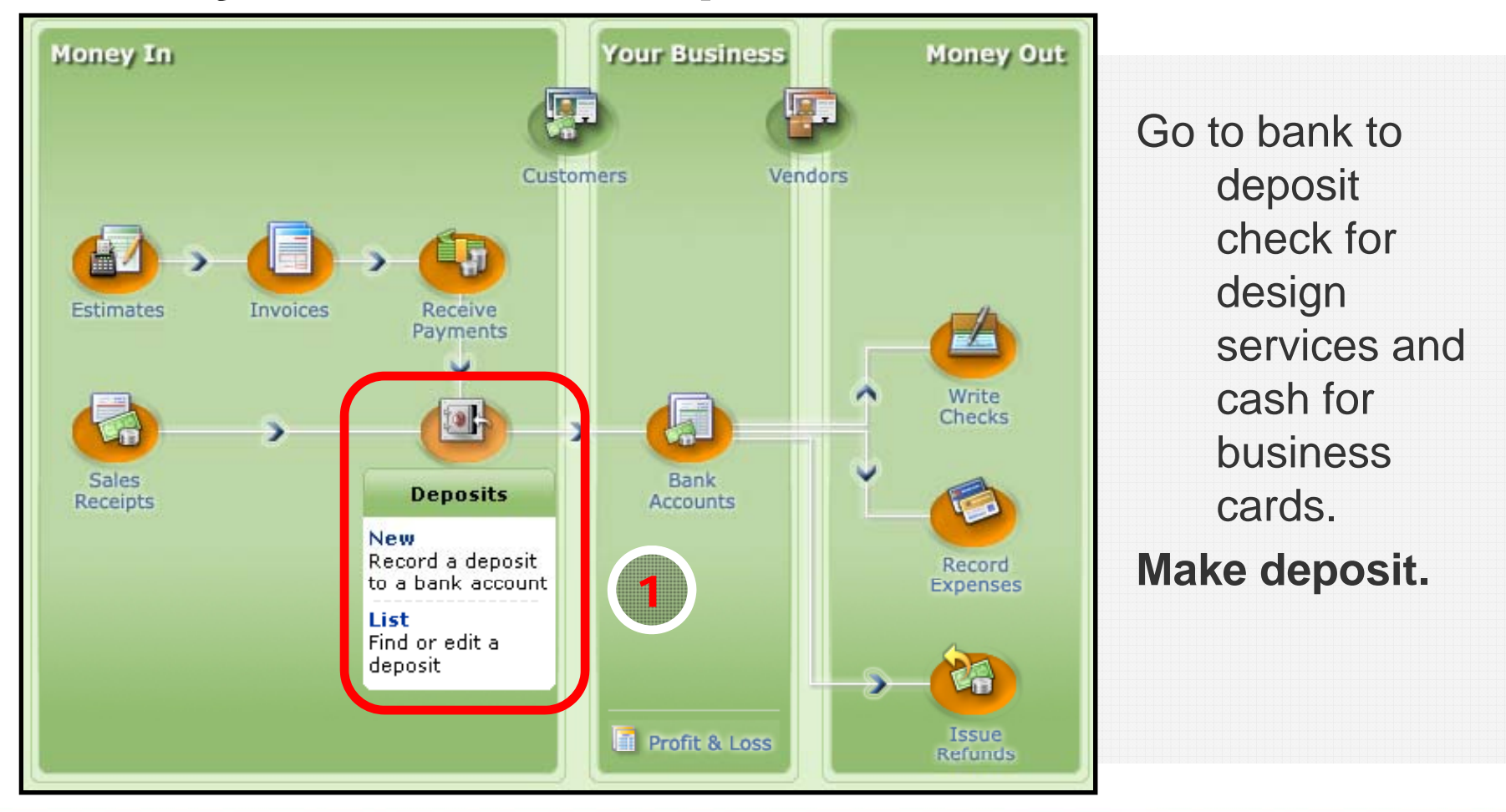

# D. Make a Deposit

Practice Session –– Money In

#### **Track Your Business**

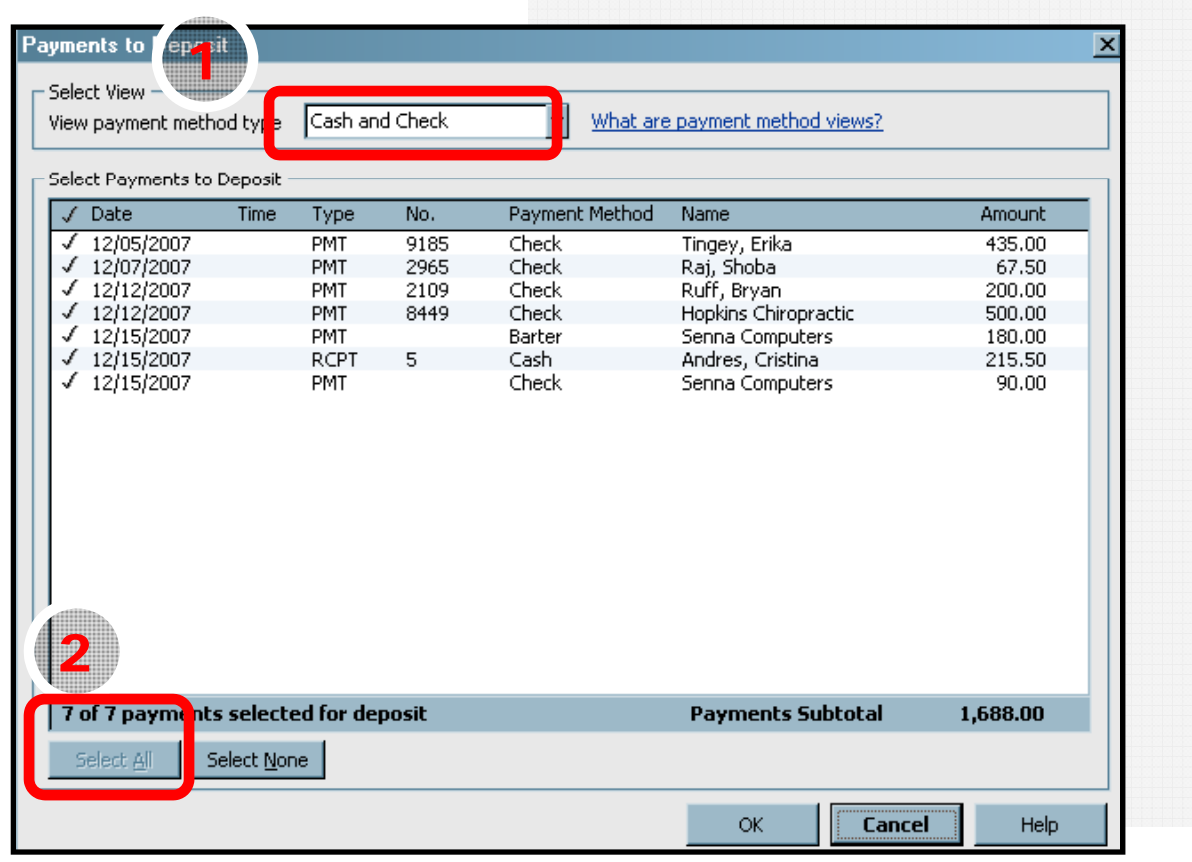

**Make deposit** Select: 1. Cash and **Check** 2. All funds to deposit

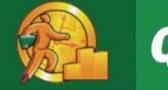

D. Make a Deposit

**Practice Session - Money In** 

#### **See Where Your Business Stands**

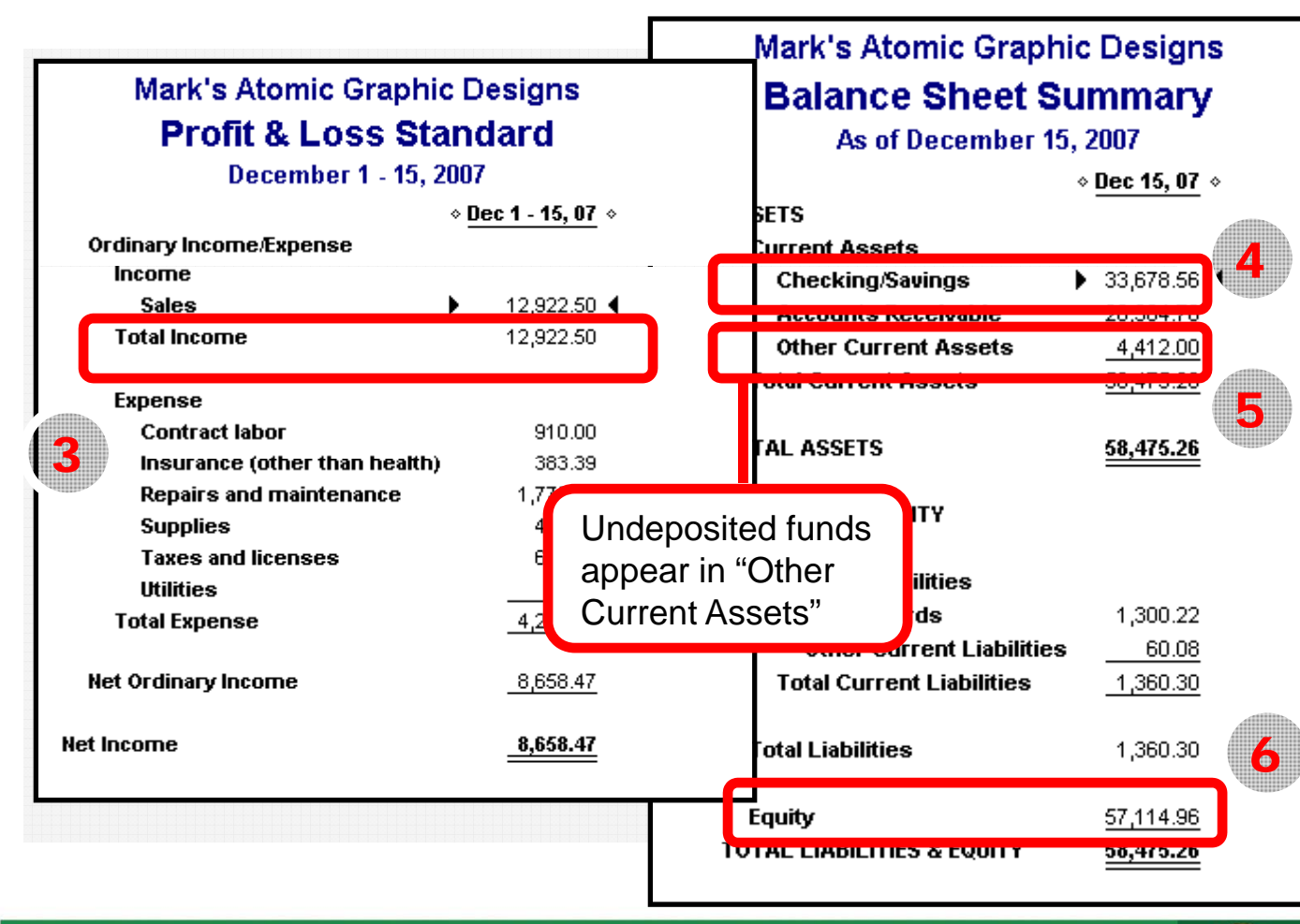

Profit & Loss 3. Unchanged. **Balance Sheet** 4. Checking / **Savings** increases. 5. Other current assets decrease.

6. Equity unchanged.

#### E. Write a Check / Record an Expense Practice Session – Money Out

### **Money Out: Write a Check**

![](_page_30_Figure_2.jpeg)

#### E. Write a Check / Record an Expense **Practice Session - Money Out**

#### **Track Your Business**

![](_page_31_Picture_18.jpeg)

#### E. Write a Check / Record an Expense **Practice Session - Money Out**

#### **See Where Your Business Stands**

![](_page_32_Figure_2.jpeg)

#### F. Use Credit Card / Record an Expense Practice Session – Money Out

### **Money Out: Use a Credit Card**

![](_page_33_Figure_2.jpeg)

#### F. Use Credit Card / Record an Expense **Practice Session - Money Out**

#### **Track Your Business**

![](_page_34_Picture_39.jpeg)

#### **Update credit** card register

Select:

- 1. Payee
- 2. Transaction type (Expense -- Supplies)
- 3. Amount

![](_page_34_Picture_8.jpeg)

#### F. Use Credit Card / Record an Expense Practice Session – Money Out

#### **See Where Your Business Stands**

![](_page_35_Figure_2.jpeg)

![](_page_35_Picture_97.jpeg)

Profit & Loss 4. Expense (Supplies) increases by \$95. Balance Sheet increases by \$95. 6. Equity decreases

by \$95.

### 6. Tips and Advice

- **1. Getting Started**
- **2. Hel pful Resources**
- **3. Online Resources**
- **4. Congratulations!**

![](_page_36_Figure_5.jpeg)

![](_page_36_Picture_6.jpeg)

# Getting Started

#### **Establish Good Accounting Habits**

- • Record transactions regularly
- • Accuracy and consistency are essential
- •Fix mistakes as
- $\bullet$  Manage and reconcile bank account regularly

#### **1.Build your toolkit**

 Consider software packages such as QuickBooks Simple Start (Trial Edition is available)

#### **2. Structure your accounts**

 Start with a minimum # of accounts and add as needed

#### **3. Establish an accounting routine – and stick to it**

- Reconcile accounts monthly they happen
	- Update financial statements quarterly

![](_page_37_Picture_13.jpeg)

### Helpful Resources

Advance Your Knowledge

#### • **Professional Help**

- $-$  Accountants
	- Look for knowledge of your industry
- QuickBooks ProAdvisors
	- Expert set-up can save you time easier. Be sure to look
	- Free 1-hour consultation
- Small Business Development Center (SBDC) counselors

#### • **Training Tools**

- Take classes (either online or at local colleges)
- QuickBooks Learning Solutions (look – QUIUNDUUNS LUQITIIIT under "Training" at www.QuickBooks.com)

Expert help can make the process of setting <u>E NINCESS NI SEIIIIN-</u> up and maintaining your books much easier. Be sure to loofor a professional with knowledge of your industry – and of course, don't be afraid to ask for references. 

### Online Resources

**Small Business Development Centerswww.sba.gov/sbdc/ sbdcnear.html**

**Internal Revenue Servicewww irs gov/businesses/ www.irs.gov/businesses/ small/**

**U.S. Chamber of Commercewww.uschamber.com**

**QuickBooks Financial Softwarewww.quickbooks.com**

**Find a Certified QuickBooks ProAdvisor www.usequickbooks.com /locateadvisor)**

![](_page_39_Figure_6.jpeg)

### Congratulations!

You now know:

- Why financial management is critical to effectively run <sup>a</sup> business
- How to set-up and manage your accounts
- The usefulness of financial reports

### Time to put your knowledge to work! Good luck!

![](_page_40_Picture_6.jpeg)

![](_page_41_Picture_0.jpeg)

### Appendix: Additional Terms and Concepts

**A Simple Start to Managing Your Business Finances**

### Financial Management Terms and Concepts

- 1. Business types
- 2. Cash or accrual
- 3. Debits and credits
- 4. Journal
- 5. Ledger

### Determine Your Business Type

23.7 million small businesses in the United States. •572,900 new firms are founded each year.

Source: SBA, Office of Advocacy. Based on 2003 data.

- 1. Sole Proprietorship
	- •One owner
- 2. Partnership or Limited There are more than **Liability Corporation** 
	- •Two or more owners
	- 3. S Corporation
		- Small business with one or more shareholders
	- 4. C Corporation
		- • Large business with one or more shareholders
	- $\mathcal{L}_{\texttt{SBA, Office of Advocacy.}} \qquad \qquad \mathsf{5.} \quad \textbf{Non-profit Organization}$

![](_page_43_Picture_12.jpeg)

# Choosing an Accounting Type

### **Cash or Accrual?**

### **A C h ti** Choose whichever **. Cas h accounting**

• The practice of recording sales and expenses only when cash is actually works best for you – received or paid out

### **B. Accrual accounting**

- • The practice of reporting income when The practice of reporting income when you've selected an earned and expenses when incurred
- • Businesses with inventory (e.g. retailers) must use this method

#### **Most businesses opt for accrual it businesses opt for accrual<br>method of accounting**

• At any given time, gives a more realistic picture of the health of the business

 accounting method the important thing is to be consistent once you've selected an accounting type

![](_page_44_Picture_11.jpeg)

# Debits and Credits

Double Entry Accounting

- Accountants use "debits and •credits" to describe how transactions are recorded in accounting, debits<br>the general ledger<br>and are differential sections
- • Each transaction increases one account and decreases. . . . . . . . . . . . . another
- •System balances itself

You don't need to be too concerned with the mechanics of double entry accounting, debits and credits, as software programs handle automatically. But as a business owner, you might run into these terms.

### Mark's Atomic Graphic Design: Journal

![](_page_46_Picture_40.jpeg)

### Mark's Atomic Graphic Design: General Led ger

![](_page_47_Picture_45.jpeg)

**QuickBooks**®

### Acknowledgements

*Intuit would like to thank the following advisors for their help developing this presentation:*

- • **Peter Pappas,** Regional Director, Connecticut Small Business Development Center, Groton, CT
- • **Neal Nelson,** Counselor, Maricopa Community College Small Business Development Center, Phoenix, AZ
- • **Charles Eason,** Director, Solano College Small Business Development Center, Fairfield, CA

*Do you have feedback, success stories or suggestions for improving this course? Email us at sbdcsupport@intuit com course? sbdcsupport@intuit.com.*

### INSTRUCTOR

- LeAnn Markowski, Certified QuickBooks ProAdvisor & Notary Public
- Bizy Hands Bookkeeping Service
- Provide Onsite & Remote Services
- http://www.bizyhandsbookkeeping.com
- 907-306-1828 | LEANN@GCI.NET